### $<<$  Visual FoxPro 5.0  $>$

- 书名:<<中文Visual FoxPro 5.0高级程序设计指南>>
- 13 ISBN 9787502744410
- 10 ISBN 750274441X

出版时间:1998-04

PDF

#### http://www.tushu007.com

VisualFoxPro5.0

 $\sqrt{a}$ 器解决方案、OLE、创建帮助系统、发布应用程序、访问API、企业级解决方案。

, tushu007.com

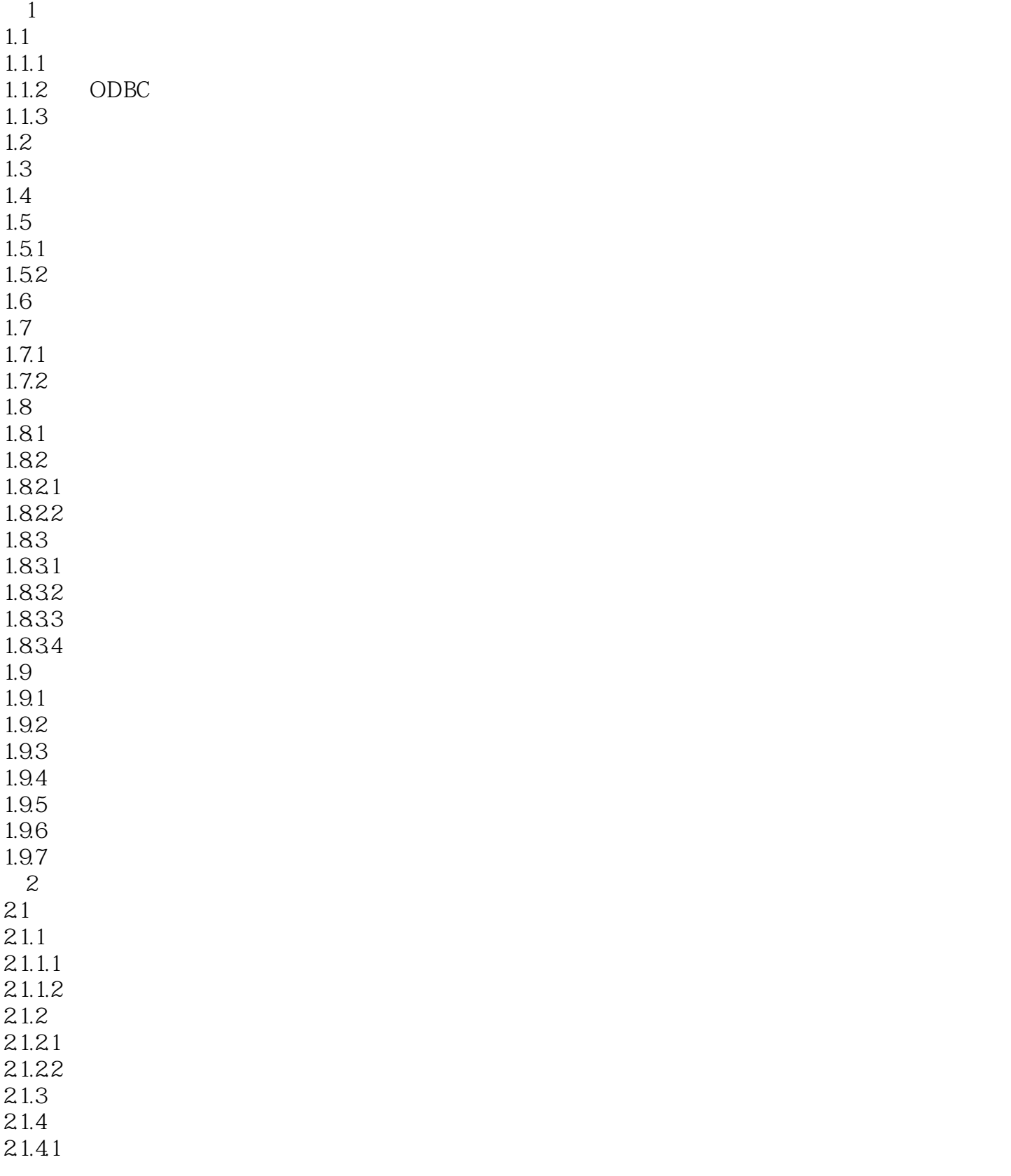

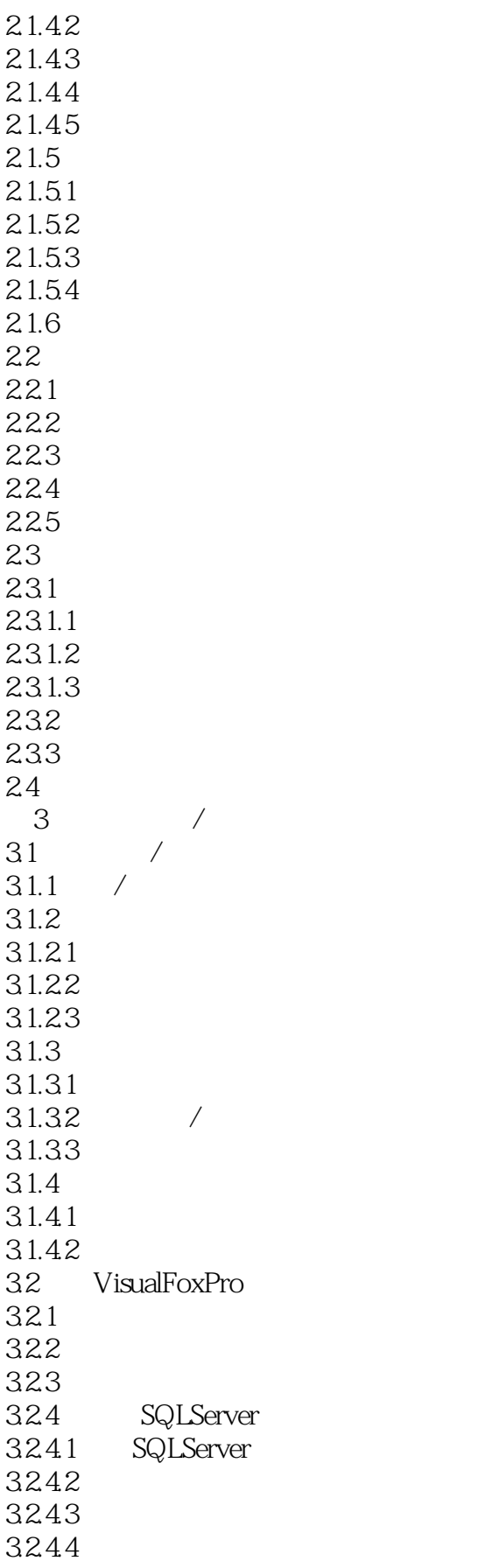

## $\vert$  << Visual FoxPro 5.0  $\vert$

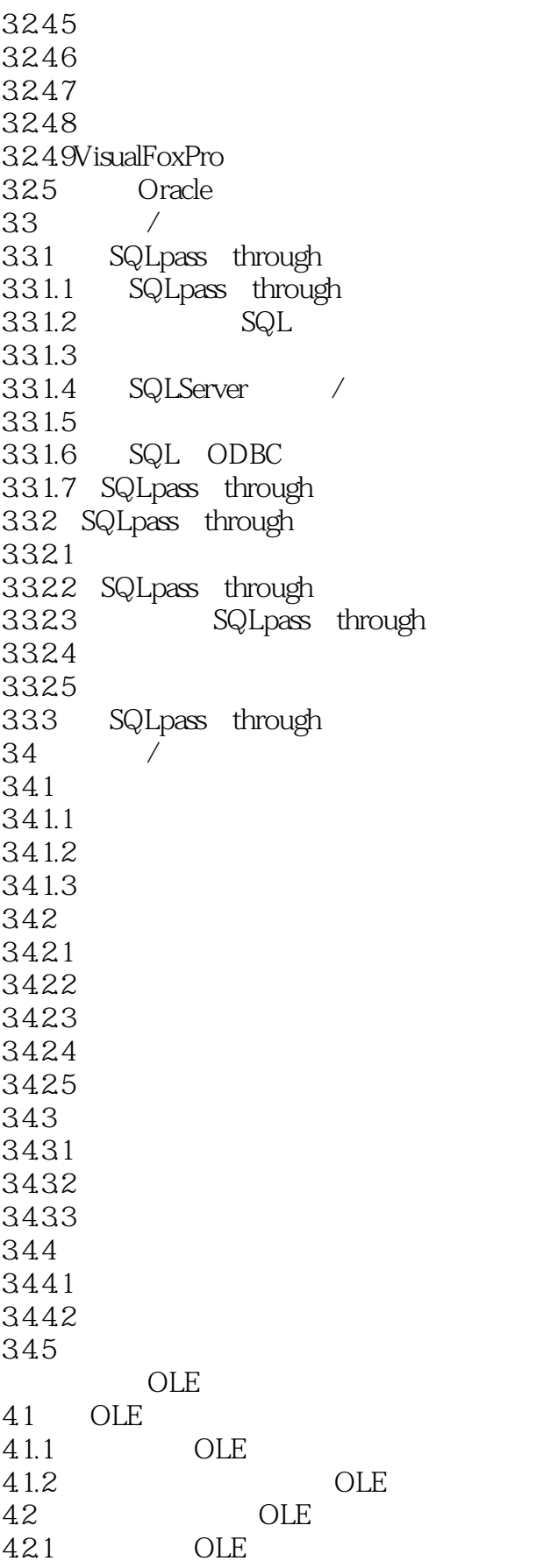

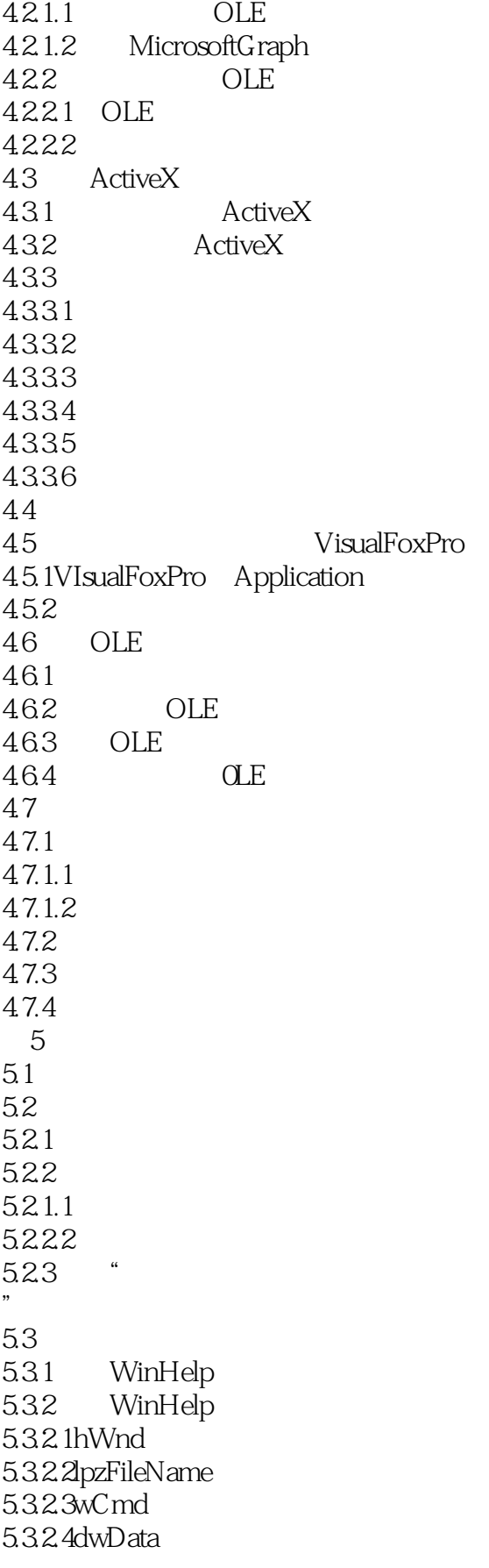

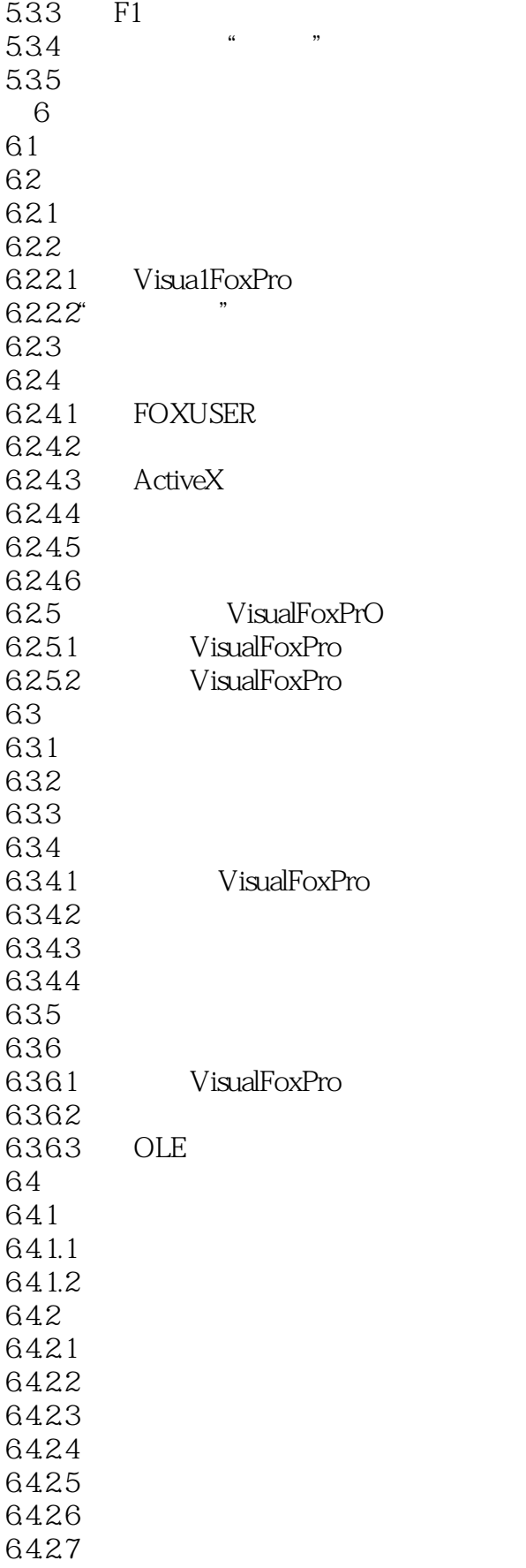

#### $<<$  Visual FoxPro 5.0  $>$

64.28  $7$   $AP1$ 7.1 VisualFoxPro  $7.1.1$  $7.1.2$  ActiveX 7.1.3  $7.1.31$  DLL 7.1.4 VisualFoxPro<br>7.2 VisualFoxProA VisualFoxProAP1 7.2.1 ActiveX 7.2.1.1 ActiveX 7.2.1.2 FLL 7.2.1.3 FoxInfo FoxTab1e 7.2.2 Visua1FoxProAPI  $7.23$  $7.231$ Value  $7.232$ Va1ue 7.2.3.3Locator 7.2.34Locator 7.235 FLL 7.2.4 Visua1FoxPro 7.2.5 VisualFoxProAPI 7.2.5.1VisualFoxProAPI 7.2.5.2Visua1FoxProAPI 7.2.6 Visua1FoxPro  $7.27$ 7.2.7.1 7.2.7.2 7.2.7.3 7.2.8 ActiveX 7.281 7.2.8.2 ActiveX FLL  $8<sub>5</sub>$ 81 8.1.1 8.1.2 8.1.3 VisualFoxPro 8.1.3.1 VisualFoxPro 8.1.32 8.1.4 VisualFoxPro 8.1.4.1 8.1.4.2 8.1.43 8.1.4.4 81.45 8.1.46 81.47

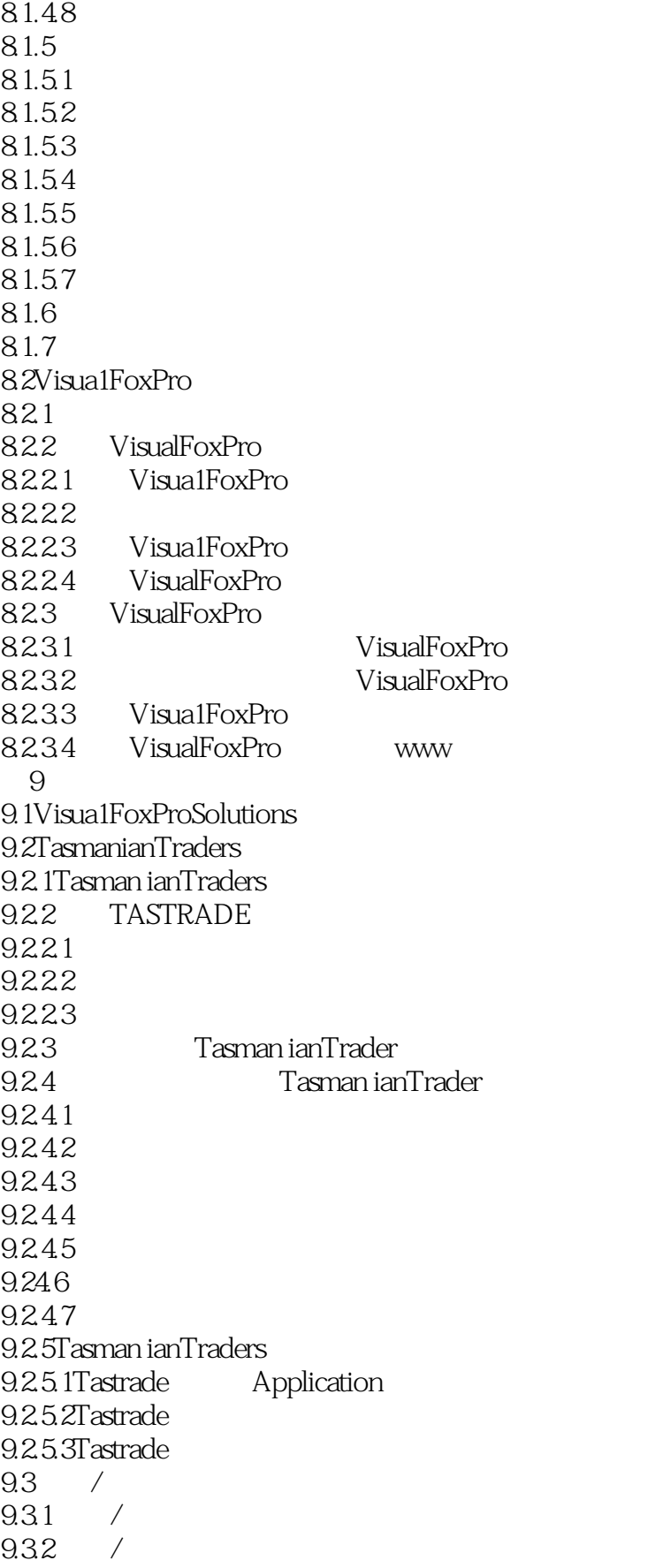

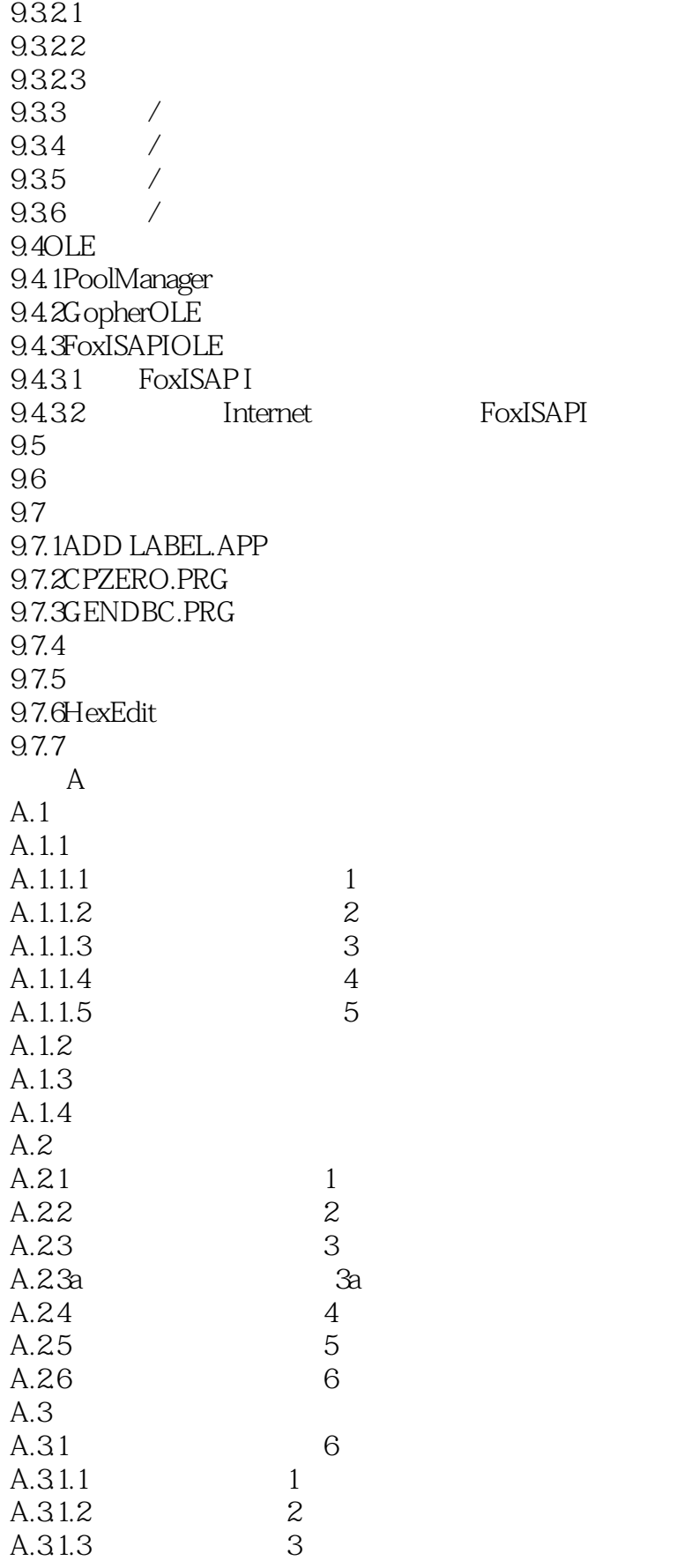

## $<<$  Visual FoxPro 5.0  $>$

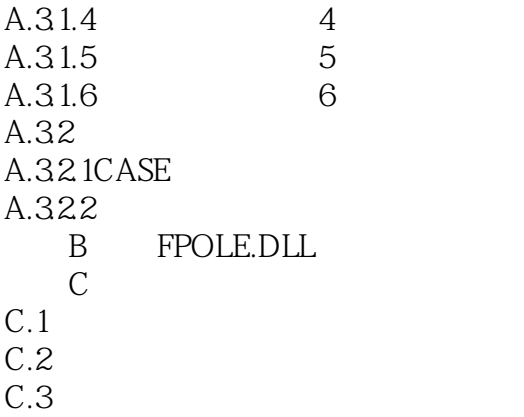

 $C.4$ 

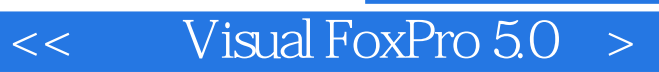

本站所提供下载的PDF图书仅提供预览和简介,请支持正版图书。

更多资源请访问:http://www.tushu007.com